# Epicor ERP Integration to Salesforce.com

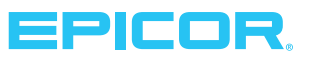

#### Product

 $\blacktriangleright$  Epicor® ERP

## Benefits

- $\blacktriangleright$  Seamlessly integrate Epicor ERP CRM module with Salesforce.com
- Eliminate duplicate manual entries
- Maintain accurate and consistent data

## Easily integrate Epicor CRM with your existing contact management system

Eliminating manual entries of the same data into multiple disparate systems can save time and lessen the likelihood of human error. With the Epicor ERP integration to Salesforce.com®, you can help ensure your existing contact management system and your Epicor ERP Customer Relationship Management solution are in sync.

This module is part of Epicor ERP, providing a true integration as it does not rely on middleware or additional tools. It is easy to install and there is typically no customization required to the Salesforce.com software since the integration is updated as versions change in either solution.

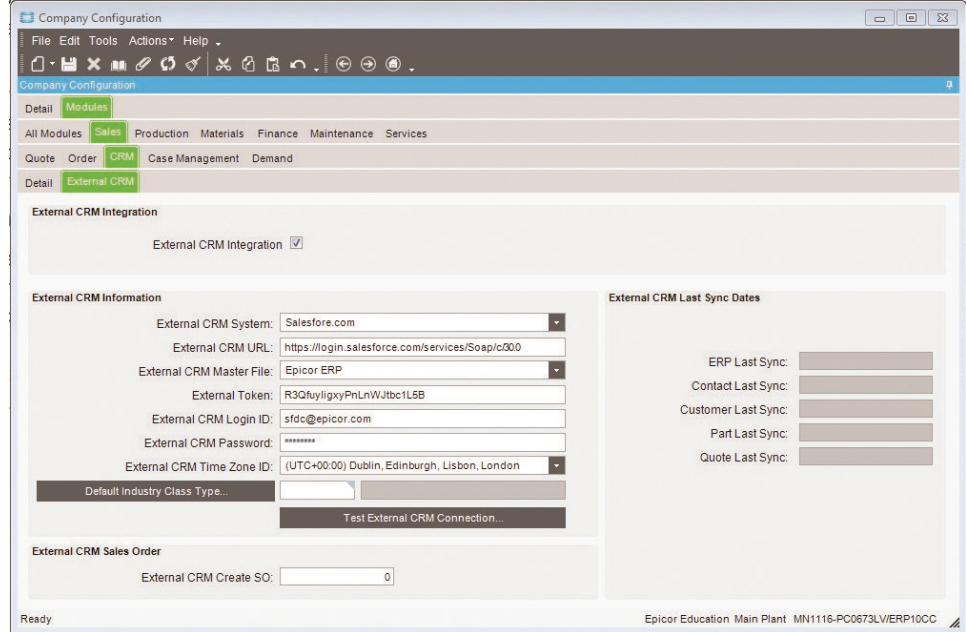

*Easily configure your company account to integrate Epicor ERP with your Salesforce.com software.*

## Features

You can create and manage customer records, contacts, quotes, opportunities, and Epicor parts bi-directionally in either the Epicor CRM module or in Salesforce.com. Therefore, any time you alter any of these records in either tool, the data automatically synchronizes saving you time and preventing potential manual data entry inconsistencies between the two systems.

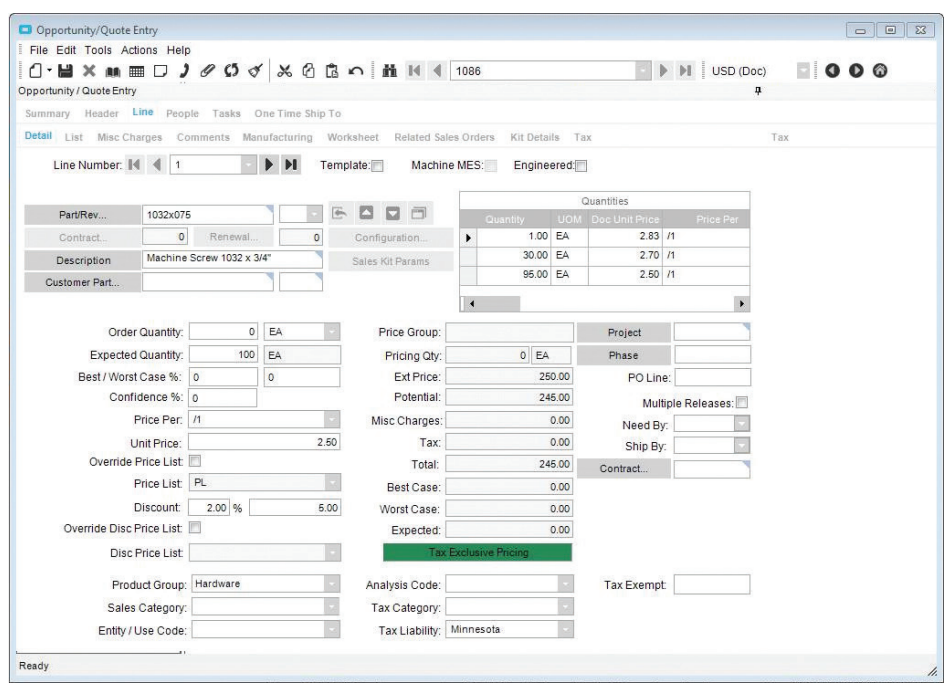

*Create a quote in Epicor ERP when you flag a won opportunity on Salesforce.com, even from their mobile platform.*

Flag a "won" opportunity in your Salesforce.com software, and it will automatically create a quote in your Epicor ERP system. It will also validate parts and alert you if any of the inventory items from the won opportunity are not loaded in Epicor ERP.

Maintain the rest of the sales process in Epicor ERP—saving you time and helping to ensure accuracy between the opportunity and the quote.

## About Epicor

Epicor Software Corporation drives business growth. We provide flexible, industry-specific software that is designed around the needs of our manufacturing, distribution, retail, and service industry customers. More than 40 years of experience with our customers' unique business processes and operational requirements is built into every solution—in the cloud or on premises. With a deep understanding of your industry, Epicor solutions spur growth while managing complexity. The result is powerful solutions that free your resources so you can grow your business. For more information, connect with Epicor or visit www.epicor.com.

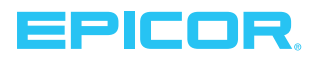

**Contact us for more information on Epicor products and services**  $\bigodot +1.800.999.6995$   $\bigodot$  info@epicor.com  $\bigodot$  www.epicor.com

The contents of this document are for informational purposes only and are subject to change without notice. Epicor Software Corporation makes no quarantee, representations, or warranties with regard to the enclosed information and specifically disclaims, to the full extent of the law, any applicable implied warranties, such as fitness for a particular purpose, merchantability, satisfactory quality, or reasonable skill al conditions. Usage of the solution(s) described in this document with other Epicor software or third-party products may require the purchase of licenses for such other products. Epicor and the Epicor logo are<br>registered tra States and other countries. All other trademarks mentioned are the property of their respective owners. Copyright © 2017 Epicor Software Corporation. All rights reserved.